## MacBook 필수 정보 설명서 받기

MacBook 필수 정보 설명서에서 MacBook을 설정하고 사용하는 방법을 더 알아보십시오. 설명서를 보려면 <help.apple.com/macbook> 사이트로 이동하십시오.

## 지원

자세한 정보는 [www.apple.com/kr/support/macbook](http://www.apple.com/kr/support/macbook) 사이트를 참조하십시오. Apple에 문의하려면 <support.apple.com/ko-kr/contact> 사이트로 이동하십시오.

# $\bullet$  MacBook

## MacBook 사용을 환영합니다.

덮개를 열면 MacBook이 자동으로 시작됩니다. 설정 지원이 사용을 시작할 수 있도록 도와줍니다.

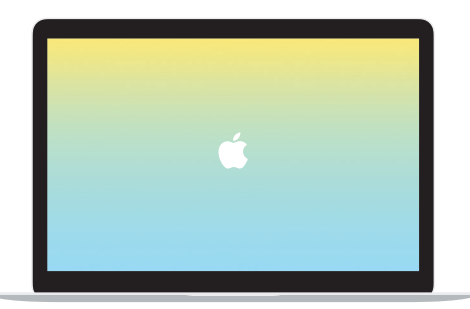

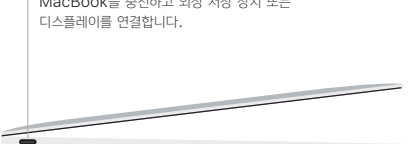

 $\sim$  MacBooks  $\sim$  MacBooks  $\sim$  MacBooks  $\sim$ 

USB-C

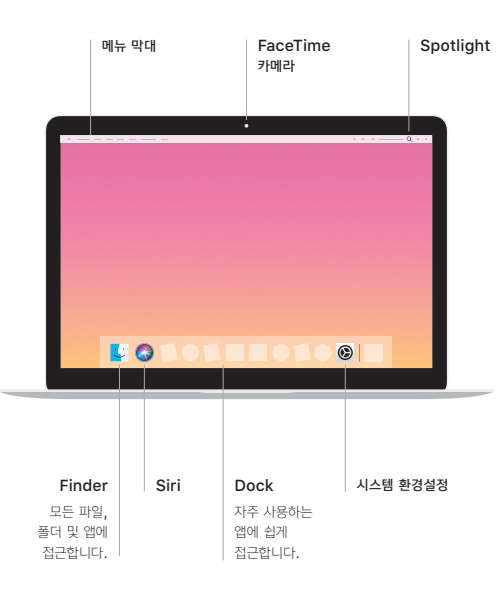

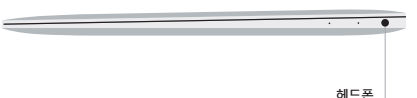

#### Multi-Touch 트랙패드 제스처

트랙패드에서 두 손가락을 위, 아래 또는 옆 방향으로 밀어서 스크롤합니다. 웹 페이지 및 도큐멘트를 넘기려면 두 손가락으로 쓸어 넘깁니다. 오른쪽 클릭을 하려면 두 손가락으로 클릭합니다. 또한 트랙패드를 클릭한 채로 꾹 눌러서 텍스트를 세게 클릭하여 더 많은 정보를 확인할 수 있습니다. 더 알아보려면 Dock에서 시스템 환경설정을 선택한 다음 트랙패드를 클릭하십시오.

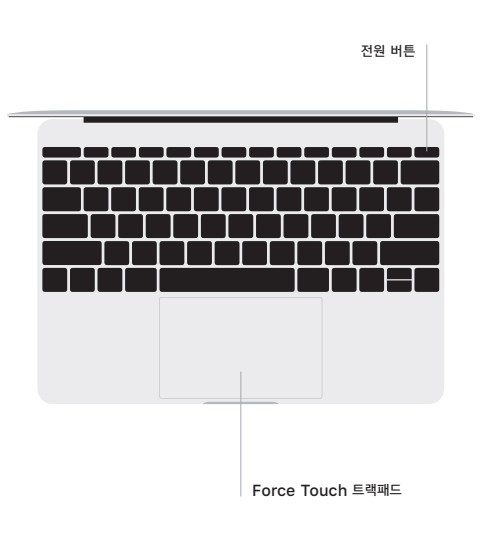